## **PYROS - Evolution #3407**

Evolution # 4090 (Nouveau): \*\*\*\*\*\*\*\*\*\*\*\*\*\*\*\*\*\*\* PYROS SOFTWARE

Evolution # 4093 (Nouveau): \*\*\*\*\*\*\*\*\*\*\*\*\*\* (WP) 09.1 – OBSERVATORY CONTROL

Evolution # 4302 (Nouveau): \*\*\*\*\*\*\* (M) 09.1.00 - PROJECT MANAGEMENT

Evolution # 4318 (Nouveau): \* (F) Environment

# **Test install eclipse from scratch**

03/29/2016 03:22 pm - Etienne Pallier

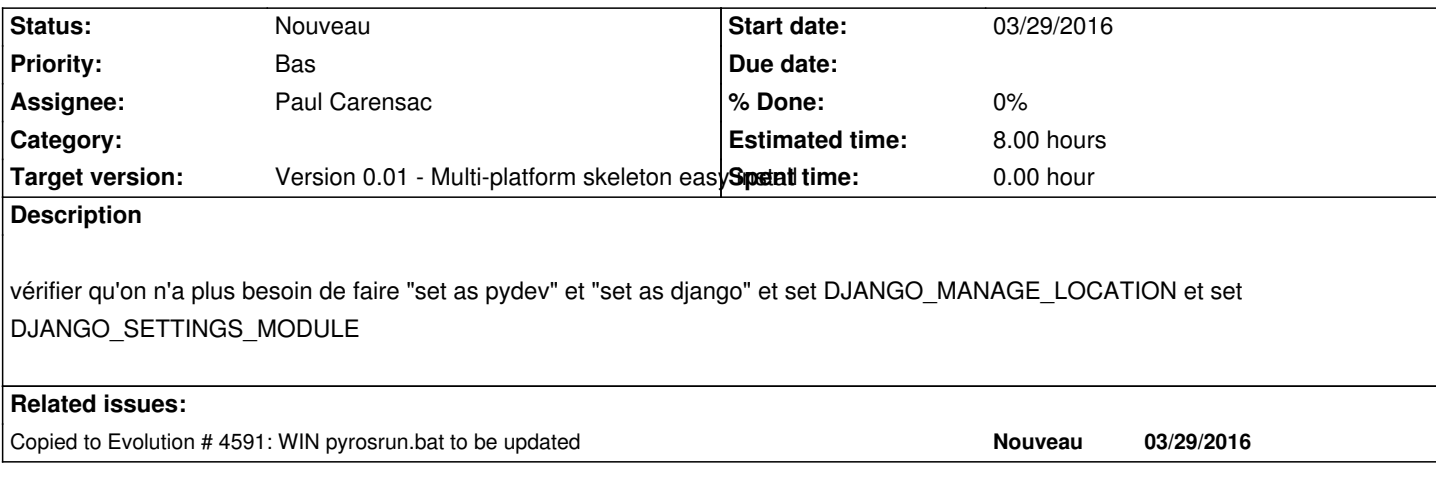

## **History**

## **#1 - 09/29/2016 10:42 am - Jeremy Barneron**

*- Parent task set to #4302*

## **#2 - 09/30/2016 10:42 am - Jeremy Barneron**

*- Parent task changed from #4302 to #4318*

## **#3 - 10/06/2016 10:48 am - Jeremy Barneron**

*- Estimated time set to 8.00*